# Program Analysis (70020) While Language

#### Herbert Wiklicky

Department of Computing Imperial College London

herbert@doc.ic.ac.uk h.wiklicky@imperial.ac.uk

Autumn 2023

# Syntactic Constructs

We use the following syntactic categories:

- $a \in \mathsf{AExp}$  arithmetic expressions
- *b* ∈ **BExp** boolean expressions
- *S* ∈ **Stmt** statements

The syntax of the language WHILE is given by the following **abstract syntax**:

> *a b S*

$$
a ::= x
$$
  
b  

$$
S
$$

$$
\begin{array}{ll}\n a & ::= & x \mid n \\
 b & & \\
 S & & \n\end{array}
$$

a ::= 
$$
x | n | a_1 \text{ op}_a a_2
$$
  
b  
S

$$
a ::= x | n | a_1 op_a a_2
$$
  

$$
b ::= true
$$
  

$$
S
$$

The syntax of the language WHILE is given by the following **abstract syntax**:

$$
a ::= x | n | a_1 op_a a_2
$$

$$
b = true | false
$$

The syntax of the language WHILE is given by the following **abstract syntax**:

$$
a ::= x \mid n \mid a_1 \text{ op}_a a_2
$$

$$
b ::=
$$
 true | false | not b

a ::= 
$$
x | n | a_1 \text{ op}_a a_2
$$
  
b ::= true | false | not b | b<sub>1</sub> op<sub>b</sub> b<sub>2</sub>  
S

The syntax of the language WHILE is given by the following **abstract syntax**:

$$
a \quad ::= \quad x \mid n \mid a_1 \text{ op}_a \, a_2
$$

*b* ::= *true* | *false* | *not b* | *b*<sub>1</sub> *op*<sub>*b*</sub> *b*<sub>2</sub> | *a*<sub>1</sub> *op*<sub>*r*</sub> *a*<sub>2</sub>

The syntax of the language WHILE is given by the following **abstract syntax**:

$$
a \quad ::= \quad x \mid n \mid a_1 \text{ op}_a \, a_2
$$

$$
S = x = a
$$

The syntax of the language WHILE is given by the following **abstract syntax**:

$$
a \quad ::= \quad x \mid n \mid a_1 \text{ op}_a \, a_2
$$

$$
S \quad ::= \quad x := a
$$
\n
$$
| \text{skip} \quad
$$

The syntax of the language WHILE is given by the following **abstract syntax**:

$$
a ::= x | n | a_1 op_a a_2
$$

$$
S \quad ::= \quad x := a
$$
\n
$$
\begin{array}{c} | \textbf{skip} \\ | \textbf{skip} \end{array}
$$
\n
$$
\begin{array}{c} | \textbf{skip} \\ | \textbf{skip} \end{array}
$$

The syntax of the language WHILE is given by the following **abstract syntax**:

$$
a ::= x | n | a_1 op_a a_2
$$

$$
S ::= x := a
$$
  
\n**skip**  
\n
$$
\begin{array}{rcl}\n & & S_1; S_2 \\
 & & \text{if } b \text{ then } S_1 \text{ else } S_2\n\end{array}
$$

The syntax of the language WHILE is given by the following **abstract syntax**:

> $a$  ::=  $x | n | a_1$  *op*<sub>a</sub>  $a_2$ *b* ::= *true* | *false* | *not b* | *b*<sub>1</sub> *op*<sub>*b*</sub> *b*<sub>2</sub> | *a*<sub>1</sub> *op*<sub>*r*</sub> *a*<sub>2</sub> *S* ::=  $x := a$ | **skip** | *S*1;*S*<sup>2</sup> if *b* then  $S_1$  else  $S_2$ | **while** *b* **do** *S*

# Syntactical Categories

We assume some countable/finite set of variables is given;

*x*, *y*, *z*, . . . ∈ **Var** variables *n*, *m*, . . . ∈ **Num** numerals

# Syntactical Categories

We assume some countable/finite set of variables is given;

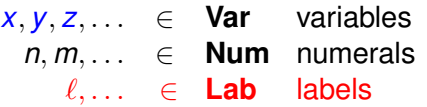

Numerals (integer constants) will not be further defined and neither will the operators:

*op<sub>a</sub>* ∈ **Op**<sub>*a*</sub> arithmetic operators, e.g. +, −, ×, ...  $op_b \in \mathbf{Op}_b$  boolean operators, e.g.  $\wedge$ ,  $\vee$ , ...  $op_r$   $\in$  **Op**<sub>*r*</sub> relational operators, e.g. =, <,  $\leq$ , ...

The labelled syntax of the language WHILE is given by the following **abstract syntax**:

> *a b S*

$$
\begin{array}{ccc}\na & \cdots = & x \\
b & & \\
S & & & \n\end{array}
$$

$$
\begin{array}{ll}\n a & ::= & x \mid n \\
 b & & \\
 S & & \n\end{array}
$$

a ::= 
$$
x | n | a_1 \text{ op}_a a_2
$$
  
b  
S

$$
\begin{array}{lll}\na & ::= & x \mid n \mid a_1 \text{ op}_a \text{ a}_2 \\
b & ::= & \text{true}\n\end{array}
$$

The labelled syntax of the language WHILE is given by the following **abstract syntax**:

$$
a ::= x | n | a_1 op_a a_2
$$

$$
b ::= true | false
$$

The labelled syntax of the language WHILE is given by the following **abstract syntax**:

$$
a ::= x | n | a_1 op_a a_2
$$

$$
b ::=
$$
 true | false | not b

The labelled syntax of the language WHILE is given by the following **abstract syntax**:

$$
a \quad ::= \quad x \mid n \mid a_1 \text{ op}_a \, a_2
$$

$$
b \quad ::= \quad true \mid false \mid not \; b \mid b_1 \; op_b \; b_2
$$

The labelled syntax of the language WHILE is given by the following **abstract syntax**:

$$
a ::= x | n | a_1 op_a a_2
$$

*b* ::= *true* | *false* | *not b* | *b*<sub>1</sub> *op*<sub>*b*</sub> *b*<sub>2</sub> | *a*<sub>1</sub> *op*<sub>*r*</sub> *a*<sub>2</sub>

The labelled syntax of the language WHILE is given by the following **abstract syntax**:

$$
a \quad ::= \quad x \mid n \mid a_1 \text{ op}_a \, a_2
$$

$$
S \quad ::= \quad [x := a]^{\ell}
$$

The labelled syntax of the language WHILE is given by the following **abstract syntax**:

$$
a \quad ::= \quad x \mid n \mid a_1 \text{ op}_a \, a_2
$$

$$
S \quad ::= \quad [x := a]^{\ell} \quad | \quad [skip]^{\ell}
$$

The labelled syntax of the language WHILE is given by the following **abstract syntax**:

$$
a \quad ::= \quad x \mid n \mid a_1 \text{ op}_a \, a_2
$$

$$
S ::= [x := a]^{\ell} [\text{skip}]^{\ell} [Skip]^{\ell} |S_1;S_2
$$

The labelled syntax of the language WHILE is given by the following **abstract syntax**:

$$
a \quad ::= \quad x \mid n \mid a_1 \text{ op}_a \, a_2
$$

$$
S ::= [x := a]^{\ell}
$$
  
\n
$$
| [\textbf{skip}]^{\ell}
$$
  
\n
$$
| S_1; S_2
$$
  
\n
$$
| \textbf{if } [b]^{\ell} \textbf{ then } S_1 \textbf{ else } S_2
$$

a ::= 
$$
x | n | a_1 op_a a_2
$$
  
\nb ::= true | false | not b | b<sub>1</sub> op<sub>b</sub> b<sub>2</sub> | a<sub>1</sub> op<sub>r</sub> a<sub>2</sub>  
\nS ::=  $[x := a]^{\ell}$   
\n $| [\textbf{skip}]^{\ell}$   
\n $| S_1; S_2$   
\n $| \textbf{if } [b]^{\ell}$  then  $S_1$  else  $S_2$   
\n $| \textbf{while } [b]^{\ell}$  do S

# An Example in WHILE

An example of a program written in this WHILE language is the following one which computes the factorial of the number stored in  $x$  and leaves the result in  $z$ :

# An Example in WHILE

An example of a program written in this WHILE language is the following one which computes the factorial of the number stored in  $x$  and leaves the result in  $z$ :

$$
[y := x]^{1};
$$
  
\n
$$
[z := 1]^{2};
$$
  
\nwhile  $[y > 1]^{3}$  do ( $[z := z * y]^{4};$   
\n
$$
[y := y - 1]^{5};
$$
  
\n
$$
[y := 0]^{6}
$$

# An Example in WHILE

An example of a program written in this WHILE language is the following one which computes the factorial of the number stored in x and leaves the result in z:

$$
[y := x]^{1};
$$
  
\n
$$
[z := 1]^{2};
$$
  
\nwhile  $[y > 1]^{3}$  do (  
\n
$$
[z := z * y]^{4};
$$
  
\n
$$
[y := y - 1]^{5};
$$
  
\n
$$
[y := 0]^{6}
$$

Note the use of meta-symbols, brackets, to group statements.

## Concrete Syntax of WHILE

To avoid using brackets (as meta-symbols) we could also use the **concrete syntax** of the language WHILE as follows:

> *a b S*
$$
a ::= x
$$
  
b  

$$
S
$$

$$
\begin{array}{ll}\n a & ::= & x \mid n \\
b & & \\
S & & \n\end{array}
$$

a ::= 
$$
x | n | a_1 \text{ op}_a a_2
$$
  
b  
S

$$
a ::= x \mid n \mid a_1 \text{ op}_a a_2
$$

$$
b \quad ::= \quad true
$$

To avoid using brackets (as meta-symbols) we could also use the **concrete syntax** of the language WHILE as follows:

$$
a ::= x | n | a_1 op_a a_2
$$

$$
b ::= true | false
$$

To avoid using brackets (as meta-symbols) we could also use the **concrete syntax** of the language WHILE as follows:

$$
a ::= x \mid n \mid a_1 \text{ op}_a a_2
$$

$$
b ::=
$$
 true | false | not b

To avoid using brackets (as meta-symbols) we could also use the **concrete syntax** of the language WHILE as follows:

$$
a ::= x \mid n \mid a_1 \text{ op}_a a_2
$$

$$
b \quad ::= \quad true \mid false \mid not \; b \mid b_1 \; op_b \; b_2
$$

To avoid using brackets (as meta-symbols) we could also use the **concrete syntax** of the language WHILE as follows:

$$
a \quad ::= \quad x \mid n \mid a_1 \text{ op}_a \, a_2
$$

*b* ::= *true* | *false* | *not b* | *b*<sub>1</sub> *op*<sub>*b*</sub> *b*<sub>2</sub> | *a*<sub>1</sub> *op*<sub>*r*</sub> *a*<sub>2</sub>

To avoid using brackets (as meta-symbols) we could also use the **concrete syntax** of the language WHILE as follows:

$$
a \quad ::= \quad x \mid n \mid a_1 \text{ op}_a \, a_2
$$

$$
S = x = a
$$

To avoid using brackets (as meta-symbols) we could also use the **concrete syntax** of the language WHILE as follows:

$$
a \quad ::= \quad x \mid n \mid a_1 \text{ op}_a \, a_2
$$

$$
S \quad ::= \quad x := a
$$
\n
$$
| \text{skip} \quad
$$

To avoid using brackets (as meta-symbols) we could also use the **concrete syntax** of the language WHILE as follows:

$$
a \quad ::= \quad x \mid n \mid a_1 \text{ op}_a \, a_2
$$

$$
S \quad ::= \quad x := a
$$
\n
$$
\begin{array}{c} | \text{skip} \\ | \text{skip} \end{array}
$$
\n
$$
\begin{array}{c} | \text{skip} \\ | \text{skip} \end{array}
$$

To avoid using brackets (as meta-symbols) we could also use the **concrete syntax** of the language WHILE as follows:

$$
a \quad ::= \quad x \mid n \mid a_1 \text{ op}_a \, a_2
$$

$$
S = \begin{array}{lcl} x & := & a \\ & & \mid \text{skip} \\ & & \mid S_1, S_2 \\ & & \mid \text{if } b \text{ then } S_1 \text{ else } S_2 \text{ if } \end{array}
$$

To avoid using brackets (as meta-symbols) we could also use the **concrete syntax** of the language WHILE as follows:

$$
a \quad ::= \quad x \mid n \mid a_1 \text{ op}_a \, a_2
$$

$$
S = \begin{cases} x := a \\ \text{skip} \\ S_1; S_2 \\ \text{if } b \text{ then } S_1 \text{ else } S_2 \text{ if} \\ \text{while } b \text{ do } S \text{ od} \end{cases}
$$

### Initial Label

When presenting examples of Data Flow Analyses we will use a number of operations on programs and labels. The first of these is

#### *init* : **Stmt** → **Lab**

which returns the initial label of a statement:

$$
init([\mathbf{x} := \mathbf{a}]^{\ell}) = \ell
$$
  
\n
$$
init([\mathbf{skip}]^{\ell}) = \ell
$$
  
\n
$$
init(S_1; S_2) = init(S_1)
$$
  
\n
$$
init(\mathbf{if } [b]^{\ell} \mathbf{then } S_1 \mathbf{else } S_2) = \ell
$$
  
\n
$$
init(\mathbf{while } [b]^{\ell} \mathbf{do } S) = \ell
$$

### Final Labels

We will also need a function which returns the set of final labels in a statement; whereas a sequence of statements has a single entry, it may have multiple exits (e.g. in the conditional):

*final* : **Stmt**  $\rightarrow$   $P$ (**Lab**)

$$
final([ x := a ]l) = \{ l \}
$$
  
\n
$$
final([ \textbf{skip} ]l) = \{ l \}
$$
  
\n
$$
final(S_1; S_2) = final(S_2)
$$
  
\n
$$
final(\textbf{if} [b]l \textbf{then } S_1 \textbf{ else } S_2) = final(S_1) \cup final(S_2)
$$
  
\n
$$
final(\textbf{while} [b]l \textbf{ do } S) = \{ l \}
$$

The **while**-loop terminates immediately after the test fails.

$$
\blacktriangleright [x := a]^{\ell}, \text{ or }
$$

\n- $$
[x := a]^{\ell}
$$
, or
\n- $[skip]^{\ell}$ , as well as
\n

- $\blacktriangleright$   $[x = a]^\ell$ , or
- $\blacktriangleright$  [skip]<sup> $\ell$ </sup>, as well as
- **►** tests of the form  $[b]^\ell$ .

### Blocks

To access the statements or test associated with a label in a program we use the function

 $blocks:$  **Stmt**  $\rightarrow$   $\mathcal{P}(\textbf{Block})$ *blocks*([ $x := a$ ]<sup> $\ell$ </sup>) = {[ $x := a$ ] $\ell$ }  $\mathit{blocks}([\textbf{skip}]^{\ell}) = \{ [\textbf{skip}]^{\ell} \}$  $blocks(S_1; S_2) = blocks(S_1) \cup blocks(S_2)$  $\mathit{blocks}(\textbf{if } [b]^\ell \textbf{ then } S_1 \textbf{ else } S_2) = \{ [b]^\ell \} \ \cup$ *blocks* $(S_1)$  ∪ *blocks* $(S_2)$ *blocks*(while  $[b]^\ell$  do *S*) =  $\{[b]^\ell\}$  ∪ *blocks*(*S*)

# Then the set of labels occurring in a program is given by  $labels: 5tmt \rightarrow \mathcal{P}(Lab)$

where

$$
labels(S) = \{ \ell \mid [B]^{\ell} \in blocks(S) \}
$$

*Clearly init*( $S$ )  $\in$  *labels*( $S$ ) and *final*( $S$ )  $\subseteq$  *labels*( $S$ ).

#### Flow

#### *flow* : **Stmt**  $\rightarrow$   $P$ (**Lab**  $\times$  **Lab**)

which maps statements to sets of flows:

$$
flow([x := a]^{\ell}) = \emptyset
$$
  
flow([skip]^\ell) = \emptyset

$$
flow(S_1; S_2) = flow(S_1) \cup flow(S_2) \cup
$$

$$
\{(\ell, \textit{init}(S_2)) \mid \ell \in \textit{final}(S_1)\}
$$

$$
\begin{aligned} &\textit{flow}(S_1) \cup \textit{flow}(S_2) \ \cup \\ &\{(\ell, \textit{init}(S_1)), (\ell, \textit{init}(S_2))\} \end{aligned}
$$

$$
\text{flow}(\text{while }[b]^{\ell} \text{ do } S) = \text{ flow}(S) \cup \{(\ell, \text{init}(S))\} \cup \{(\ell', \ell) \mid \ell' \in \text{final}(S)\}
$$

- *flow*(**if**  $[b]^{\ell}$  **then**  $S_1$  **else**  $S_2$ ) = *flow*( $S_1$ ) ∪ *flow*( $S_2$ ) ∪
	-

### An Example Flow

Consider the following program, power, computing the x-th power of the number stored in y:

$$
[ z := 1 ]1;\nwhile [x > 1]2 do (\n [ z := z * y ]3;\n [ x := x - 1 ]4)
$$

### An Example Flow

Consider the following program, power, computing the x-th power of the number stored in y:

$$
[ z := 1 ]1;\nwhile [x > 1]2 do (\n [ z := z * y ]3;\n [ x := x - 1 ]4)
$$

We have *labels*(power) =  $\{1, 2, 3, 4\}$ , *init*(power) = 1, and  $final(power) = {2}.$  The function *flow* produces the set:

$$
\mathit{flow}(power) = \{(1,2), (2,3), (3,4), (4,2)\}
$$

## Flow Graph

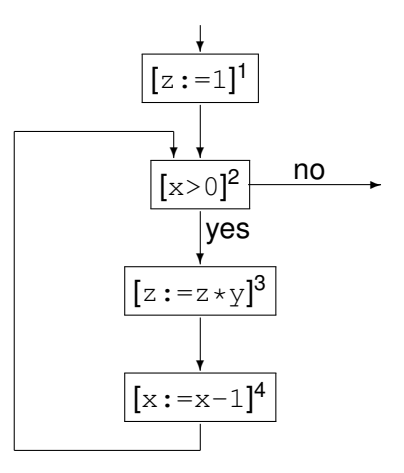

## Forward Analysis

The function *flow* is used in the formulation of *forward analyses*. Clearly *init*(*S*) is the (unique) entry node for the flow graph with nodes *labels*(*S*) and edges *flow*(*S*). Also

$$
labels(S) = \{init(S)\} \cup \{ \ell \mid (\ell, \ell') \in flow(S) \} \cup \{ \ell' \mid (\ell, \ell') \in flow(S) \}
$$

and for composite statements (meaning those not simply of the form  $[B]^{\ell}$ ) the equation remains true when removing the {*init*(*S*)} component.

#### Reverse Flow

In order to formulate *backward analyses* we require a function that computes reverse flows:

$$
\mathit{flow}^R : \mathbf{Stmt} \to \mathcal{P}(\mathbf{Lab} \times \mathbf{Lab})
$$

$$
\mathit{flow}^R(S) = \{ (\ell, \ell') \mid (\ell', \ell) \in \mathit{flow}(S) \}
$$

For the power program, *flow<sup>R</sup>* produces

 $\{(2, 1), (2, 4), (3, 2), (4, 3)\}$ 

In case *final*(*S*) contains just one element that will be the unique entry node for the flow graph with nodes *labels*(*S*) and edges *flow<sup>R</sup>* (*S*). Also

$$
labels(S) = final(S) \cup \{ \ell \mid (\ell, \ell') \in flow^{R}(S) \} \cup \{ \ell' \mid (\ell, \ell') \in flow^{R}(S) \}
$$

We will use the notation  $S<sub>*</sub>$  to represent the program we are analysing (the "top-level" statement)

We will use the notation  $S<sub>*</sub>$  to represent the program we are analysing (the "top-level" statement) and furthermore:

▶ Lab<sub>∗</sub> to represent the labels (*labels*( $S_{\star}$ )) appearing in  $S_{\star}$ ,

We will use the notation  $S<sub>*</sub>$  to represent the program we are analysing (the "top-level" statement) and furthermore:

- ▶ Lab<sub>∗</sub> to represent the labels (*labels*( $S_{\star}$ )) appearing in  $S_{\star}$ ,
- ▶ Var<sub>∗</sub> to represent the variables ( $FV(S<sub>∗</sub>)$ ) appearing in  $S<sub>∗</sub>$ ,

We will use the notation  $S<sub>*</sub>$  to represent the program we are analysing (the "top-level" statement) and furthermore:

- ▶ Lab<sub>∗</sub> to represent the labels (*labels*( $S_{\star}$ )) appearing in  $S_{\star}$ ,
- ▶ Var<sub>∗</sub> to represent the variables ( $FV(S<sub>∗</sub>)$ ) appearing in  $S<sub>∗</sub>$ ,
- $\blacktriangleright$  **Block**<sub>\*</sub> to represent the elementary blocks (*blocks*( $S$ <sub>\*</sub>)) occurring in *S*⋆, and

We will use the notation  $S<sub>*</sub>$  to represent the program we are analysing (the "top-level" statement) and furthermore:

- ▶ Lab<sub>∗</sub> to represent the labels (*labels*( $S<sub>∗</sub>$ )) appearing in  $S<sub>∗</sub>$ ,
- ▶ Var<sub>∗</sub> to represent the variables ( $FV(S<sub>∗</sub>)$ ) appearing in  $S<sub>∗</sub>$ ,
- $\blacktriangleright$  **Block**<sub>\*</sub> to represent the elementary blocks (*blocks*( $S_{*}$ )) occurring in *S*⋆, and
- ▶ **AExp**<sub>★</sub> to represent the set of *non-trivial* arithmetic subexpressions in  $S<sub>+</sub>$

We will use the notation  $S<sub>*</sub>$  to represent the program we are analysing (the "top-level" statement) and furthermore:

- ▶ Lab<sub>∗</sub> to represent the labels (*labels*( $S_{\star}$ )) appearing in  $S_{\star}$ ,
- ▶ Var<sub>∗</sub> to represent the variables ( $FV(S<sub>∗</sub>)$ ) appearing in  $S<sub>∗</sub>$ ,
- $\blacktriangleright$  **Block**<sub>\*</sub> to represent the elementary blocks (*blocks*( $S_{*}$ )) occurring in *S*⋆, and
- ▶ **AExp**<sub>★</sub> to represent the set of *non-trivial* arithmetic subexpressions in  $S<sub>+</sub>$

An expression is trivial if it is a single variable or constant.

We will use the notation  $S<sub>*</sub>$  to represent the program we are analysing (the "top-level" statement) and furthermore:

- ▶ Lab<sub>∗</sub> to represent the labels (*labels*( $S_{\star}$ )) appearing in  $S_{\star}$ ,
- ▶ Var<sub>∗</sub> to represent the variables ( $FV(S<sub>∗</sub>)$ ) appearing in  $S<sub>∗</sub>$ ,
- $\blacktriangleright$  **Block**<sub>\*</sub> to represent the elementary blocks (*blocks*( $S_{*}$ )) occurring in *S*⋆, and
- ▶ **AExp**<sub>★</sub> to represent the set of *non-trivial* arithmetic subexpressions in  $S<sub>+</sub>$  as well as
- ▶ **AExp**(*a*) and **AExp**(*b*) to refer to the set of non-trivial arithmetic subexpressions of a given arithmetic, respectively boolean, expression.

An expression is trivial if it is a single variable or constant.

### Isolated Entries & Exits

Program *S*<sup>⋆</sup> has *isolated entries* if:

 $\forall \ell \in \text{Lab} : (\ell, \text{init}(S_\star)) \notin \text{flow}(S_\star)$ 

This is the case whenever  $S<sub>+</sub>$  does not start with a **while**-loop.
## Isolated Entries & Exits

Program *S*<sup>⋆</sup> has *isolated entries* if:

 $\forall \ell \in \textsf{Lab} : (\ell, \textit{init}(S_\star)) \notin \textit{flow}(S_\star)$ 

This is the case whenever  $S<sub>+</sub>$  does not start with a **while**-loop.

Similarly, we shall frequently assume that the program *S*<sup>⋆</sup> has *isolated exits*; this means that:

 $\forall \ell_1 \in \text{final}(S_\star) \ \forall \ell_2 \in \text{Lab} : (\ell_1, \ell_2) \notin \text{flow}(S_\star)$ 

## Label Consistency

A statement, *S*, is label consistent if and only if:

$$
[B_1]^{\ell}, [B_2]^{\ell} \in \text{blocks}(S) \text{ implies } B_1 = B_2
$$

## Label Consistency

A statement, *S*, is label consistent if and only if:

$$
[B_1]^{\ell}, [B_2]^{\ell} \in \text{blocks}(S) \text{ implies } B_1 = B_2
$$

Clearly, if all blocks in *S* are uniquely labelled (meaning that each label occurs only once), then *S* is label consistent.

When *S* is label consistent the statement or clause "where  $[B]^\ell \in \mathit{blocks}(S)$ " is unambiguous in defining a partial function from labels to elementary blocks; we shall then say that  $\ell$  labels the block *B*.